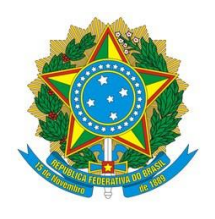

## **MINISTÉRIO DA EDUCAÇÃO**

**INSTITUTO NACIONAL DE ESTUDOS E PESQUISAS EDUCACIONAIS ANÍSIO TEIXEIRA DIRETORIA DE AVALIAÇÃO DA EDUCAÇÃO SUPERIOR**

# **NOTA TÉCNICA nº 73**

**Cálculo do Índice Geral de Cursos Avaliados da Instituição referente a 2013**

**Brasília/DF**

**20 de outubro de 2014**

**Atualizada em 04 de novembro de 2014**

**República Federativa do Brasil**

**Ministério da Educação**

**Instituto Nacional de Estudos e Pesquisas Educacionais Anísio Teixeira - Inep**

## **Diretoria de Avaliação da Educação Superior**

Claudia Maffini Griboski

## **Coordenação Geral de Controle de Qualidade da Educação Superior**

Stela Maria Meneghel

**Equipe Técnica:** Gleidilson Costa Alves Janaina Ferreira Ma José Bonifácio de Araújo Júnior Marcelo Pardellas Cazzola Renato Augusto dos Santos

#### **1. Introdução**

 $\overline{a}$ 

O Índice Geral de Cursos Avaliados da Instituição (IGC) é uma média ponderada dos conceitos dos cursos de graduação e de pós-graduação *stricto sensu* da Instituição. O conceito da graduação é calculado com base nos Conceitos Preliminares de Cursos (CPC) e o conceito da pós-graduação *stricto sensu* é calculado a partir de uma conversão dos conceitos fixados pela Capes. Para ponderar esses conceitos, utiliza-se a distribuição dos estudantes da IES entre os diferentes níveis de ensino (Graduação, Mestrado e Doutorado).

Para o cálculo do IGC de 2013 são considerados os CPC referentes às avaliações dos cursos de graduação feitas no triênio 2011-2012-2013. Para ponderar os CPC são utilizadas as matrículas (matriculados + formados) obtidas nos Censos da Educação Superior de 2011, 2012 e 2013. Para a pós-graduação *stricto sensu* são utilizadas as notas Capes, da Avaliação Trienal 2013, atribuídas aos programas de Mestrado e Doutorado<sup>1</sup>. As matrículas nos programas de pós-graduação (matriculados + titulados – ano base 2012) são a base para a ponderação das notas dos programas de pós-graduação *stricto sensu<sup>2</sup>* .

Nas hipóteses de unificação de mantidas, transferência de mantença ou outras ocorrências que possam interferir no cálculo do IGC, são considerados, para efeito de cálculo, os cursos que integrem a Instituição até a data de referência, considerada essa como o prazo final de inscrição de estudantes no Enade (31/08/2013), conforme o parágrafo sétimo do artigo 33-B da Portaria Normativa do MEC nº 40/2007.

O IGC, portanto, é calculado por IES a partir dos conceitos médios da graduação e da pós-graduação *stricto sensu*, conforme apresentado a seguir. Nas Instituições sem cursos ou programas de pós-graduação *stricto sensu* avaliados pela Capes, o IGC é simplesmente a média ponderada dos cursos de graduação.

<sup>1</sup> Para o cálculo do IGC 2013, não são consideradas as notas Capes dos programas recomendados ou reconhecidos em 2013, tendo em vista não estarem disponíveis os dados de matriculados e titulados referentes a estes programas.

 $2$  Os dados de matriculados e titulados referentes ao ano de 2013 não serão disponibilizados pela Capes a tempo do fechamento do cálculo do IGC 2013, devido à implantação de um novo sistema para coleta de informações dos programas, a Plataforma Sucupira.

#### **2. Conceito Médio da Graduação (Gies)**

O conceito médio da graduação de uma IES é a média ponderada (pelos números de estudantes matriculados) dos Conceitos Preliminares dos Cursos de suas unidades de observação, como exposto na equação 1.

$$
G_{\text{ies}} = \sum_{j=1}^{n} CPC_j \varphi_j \tag{1}
$$

Onde:

*Gies* é o conceito médio da graduação da IES;

*CPC<sup>j</sup>* é o CPC da unidade de observação *j* da IES;

*G j <sup>j</sup> T n*  $\varphi_i = \frac{N_i}{T_i}$  é a proporção de matriculados da unidade de observação *j*;

*nj* é o número de matriculados na unidade de observação *j* nos respectivos anos de cálculo do CPC;

 $\mathcal{T}_\mathcal{G}$  é o total de matriculados dos cursos de graduação da IES para os quais foi possível calcular o CPC de 2011 a 2013; e

*n* é o número total de unidades da IES.

#### **3. Conceito Médio do Mestrado (Mies)**

Sendo  $\emph{Capes(M)}_{j}$  o conceito obtido pelo programa de Mestrado na Capes, a nota dos estudantes de Mestrado do programa de pós-graduação *j* é dada por  $M_j = \text{Capes}(M)_j$  caso  $\text{Capes}(M)_j \leq 5$ , e  $M_j = 5$  caso  $\text{Capes}(M)_j > 5$ . Consideram-se apenas programas de pós-graduação que obtiveram conceito  $Capes(M)$ <sub>*i*</sub>  $\geq$  3.

Assim, o conceito médio do mestrado é obtido a partir da equação 2.

$$
M_{\text{ies}} = \sum_{j=1}^{m} M_j \theta_j \tag{2}
$$

Onde:

*Mies* é o conceito médio do mestrado da IES;

*Mj* é a nota do programa de mestrado *j* da IES;

$$
\theta_{j} = \frac{m_{j}}{T_{M}}
$$
 é a proporção de matriculados no programa de mestrado *j* da IES;

*mj* é o número de matriculados no programa de mestrado *j* da IES;

 $\mathcal{T}_M$  é o total de matriculados nos programas de mestrado da IES para os quais se atribuiu a nota Capes; e

*m* é o número total de programas de mestrado da IES.

### **4. Conceito Médio do Doutorado (Dies)**

Sendo  $\emph{Capes}(D)_j$  o conceito obtido pelo programa de Doutorado na Capes, a nota dos estudantes de Doutorado do programa de pós-graduação *j* é dada por:  $D_{j}$  =  $Capes(D)_{j}$  – 2 . Novamente, consideram-se apenas programas de pós-graduação que obtiveram conceito  $Capes(D)_{/} \geq 3$  .

Assim, o conceito médio do Doutorado é calculado conforme a equação 3.

$$
D_{\text{ies}} = \sum_{j=1}^{h} D_j Y_j \tag{3}
$$

Onde:

*Dies* é o conceito médio do doutorado da IES;

*Dj* é a nota do programa de doutorado *j* da IES;

*D j <sup>j</sup> T h γ* é a proporção de matriculados no programa de doutorado *j* da IES;

*hj* é o número de matriculados no programa de doutorado *j* da IES;

 $T_{\rho}$  é o total de matriculados nos programas de doutorado da IES para os quais se atribuiu a nota Capes; e

*h* é o número total de programas de doutorado da IES.

#### **5. Mestrandos e Doutorandos em graduandos equivalentes**

O próximo passo para obtenção do IGC é o cálculo do número de mestrandos e o de doutorandos em termos de graduandos equivalentes. Como mostra a equação 4, 1 (um) estudante de Mestrado com nota Capes 3 equivale a 1 (um) de graduação, 1 (um) estudante de Mestrado com nota 4 equivale a 2 (dois) de graduação e 1 (um) estudante de Mestrado com nota 5 equivale a 3 (três) de graduação.

$$
T_{_{ME}} = \sum_{j=1}^{m} m_j (M_j - 2)
$$
 (4)

Onde:

*TME* é o número de mestrandos em termos de graduandos equivalentes da IES;

*mj* é o número de matriculados no programa de mestrado *j* da IES; e

*Mj* é a nota do programa de mestrado *j* da IES.

O número de doutorandos em termos de graduandos equivalentes segue a mesma ideia do número de mestrandos como mostra a equação 5. Assim, 1 (um) estudante de Doutorado com nota Capes 3 equivale a 1 (um) de graduação, 1 (um) estudante de Doutorado com nota 4 equivale a 2 (dois) de graduação, 1 (um) estudante de Doutorado com nota 5 equivale a 3(três) de graduação, 1(um) estudante de Doutorado com nota 6 equivale a 4 (quatro) de graduação e 1 (um) estudante de Doutorado com nota 7 equivale a 5 (cinco) de graduação.

$$
T_{DE} = \sum_{j=1}^{h} h_j D_j \tag{5}
$$

Onde:

 $\mathcal{T}_{\scriptscriptstyle{DE}}$  é o número de doutorandos em termos de graduandos equivalentes da IES; *hj* é o número de matriculados no programa de doutorado *j* da IES; e

*Dj* é a nota do programa de doutorado *j* da IES.

#### **6. Fórmula de Cálculo**

Para o cálculo final do IGC, é necessário se obter a proporção de graduandos e a proporção de mestrandos – equivalentes, como mostrado nas equações 6 e 7.

$$
\alpha = \frac{T_{\rm G}}{T_{\rm G} + T_{\rm ME} + T_{\rm DE}}\tag{6}
$$

Onde:

*α* é a proporção de graduandos;

 $\mathcal{T}_{{}_G}$  é o total de matriculados dos cursos de graduação da IES para os quais foi possível calcular o CPC de 2011 a 2013;

*TME* é o número de mestrandos em termos de graduandos equivalentes da IES;

 $\mathcal{T}_{\scriptscriptstyle{DE}}$  é o número de doutorandos em termos de graduandos equivalentes da IES.

$$
\beta = \frac{T_{\text{ME}}}{T_{\text{ME}} + T_{\text{DE}}}
$$
\n(7)

Onde:

*β* é a proporção de mestrandos – equivalentes;

*TME* é o número de mestrandos em termos de graduandos equivalentes da IES;

e

e

 $\mathcal{T}_{\scriptscriptstyle{DE}}$  é o número de doutorandos em termos de graduandos equivalentes da IES.

Por fim, o Índice Geral de Cursos Avaliados da IES (IGC) é calculado conforme a equação 8.

$$
IGC_{\text{ies}} = \alpha G_{\text{ies}} + \frac{(1-\alpha)\beta}{2} (M_{\text{ies}} + 5) + \frac{(1-\alpha)(1-\beta)}{3} (D_{\text{ies}} + 10) \tag{8}
$$

Onde:

*IGC<sub>ies</sub>* é o Índice Geral de Cursos Avaliados da IES;

*α* é a proporção de graduandos;

*Gies* é o conceito médio da graduação da IES;

*β* é a proporção de mestrandos – equivalentes;

*Mies* é o conceito médio do mestrado da IES; e

*Dies* é o conceito médio do doutorado da IES.

O resultado do IGC obtido por meio da Eq. 8 é uma variável contínua no intervalo entre 0 e 5. Para transformar esta variável contínua em faixas, segue-se a Tabela 1.

| <b>IGC</b><br>(Faixa) | IGC <sub>i</sub><br>(Valor Contínuo) |
|-----------------------|--------------------------------------|
| 1                     | $0 \leq NC_i < 0.945$                |
| 2                     | $0,945 \leq NC_i < 1,945$            |
| 3                     | $1,945 \leq NC_i < 2,945$            |
| 4                     | 2,945 ≤ $NC_i$ < 3,945               |
| 5                     | $3,945 \leq NC_i \leq 5$             |
|                       |                                      |

**TABELA 1 – Distribuição do IGC**

 **Fonte: Inep/Daes**